## COMP 322: Lab 7: Basics of Command Line and Unix and Familiarity with Phasers

February 25, 2015

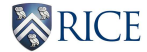

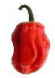

メロトメ 御 トメ 差 トメ 差 トッ 造  $2Q$ 1/6

- Familiarity with the command line on Unix shells.
- **•** Increase familiarity with phasers OneDimAveraging.

## command line tools on Unix Shells

- $\bullet$  MAC, Linux users  $\cdot$  Use Command prompt
- Windows users -> Install Cygwin (Standard linux environment for windows users)

3/6

K ロ ▶ K @ ▶ K 콜 ▶ K 콜 ▶ │ 콜 │ ◆ 9 Q ⊙

- Three basic elements: command, options, and arguments.
- **•** Files, Directories
- $\bullet$  Symbols ->  $/$ , . , .. ,
- $\bullet$  Creation  $\circ$  mkdir, touch
- $\bullet$  Editing  $\text{-}$   $>$  rm, cp, mv
- View -> ls, pwd, less, cat, man

4/6

 $2980$ 

メロトメ 御 トメ 君 トメ 君 トッ 君

 $\bullet$  Search -> grep, awk, find

- **•** The code in OneDimAveraging java performs the iterative averaging computation discussed in the lectures
- Your task is to create a more efficient phased version of runSequential() by using point-to-point synchro- nization with phasers instead